## Les connecteurs externes de l'Unité Centrale

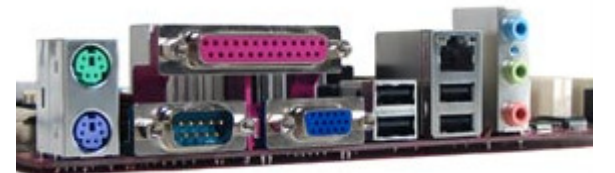

Derrière l'Unité centrale, plusieurs connecteurs sont disponibles. Certains peuvent être « répétés » en face avant… Nous les passons ici en revue.

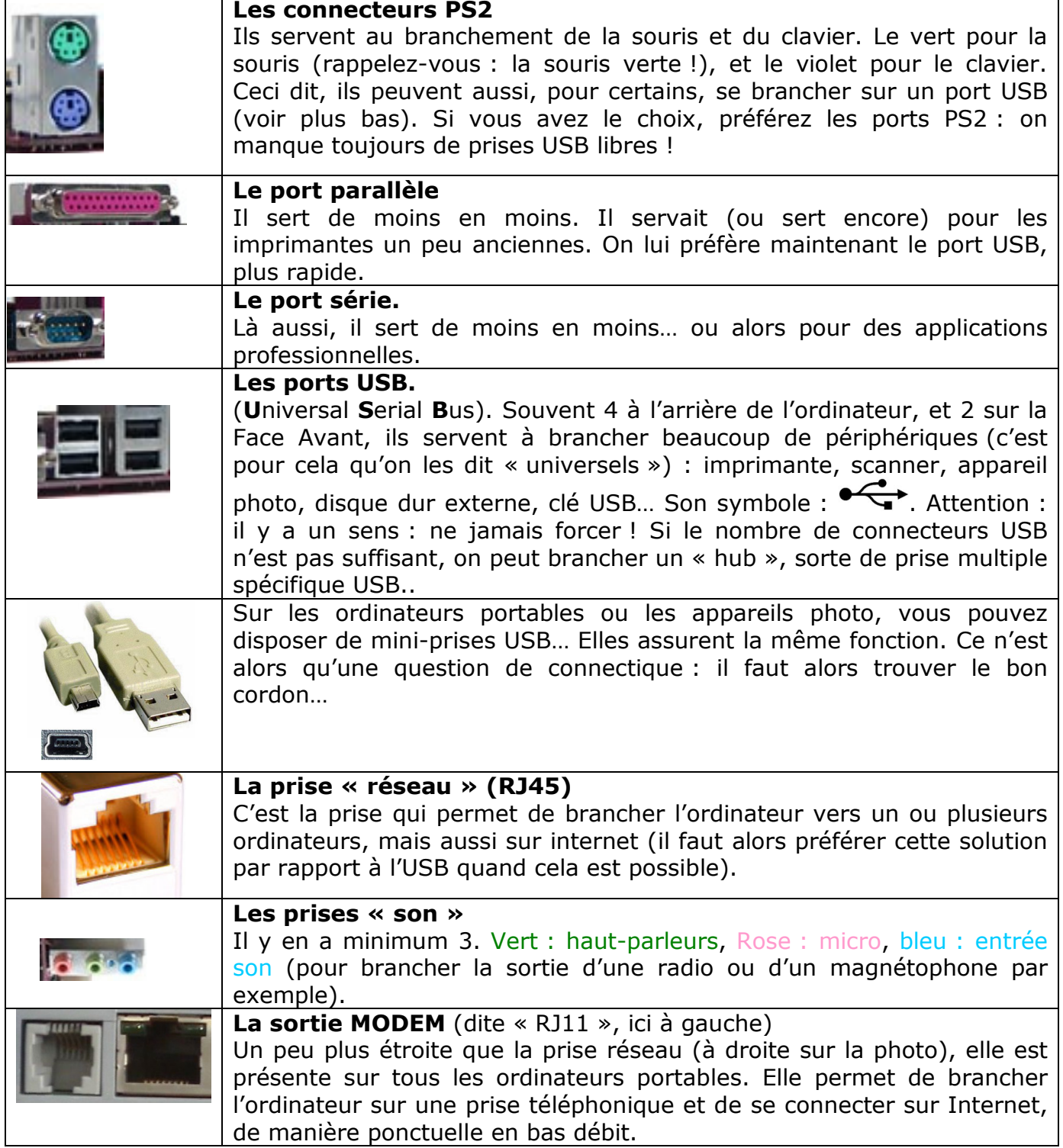